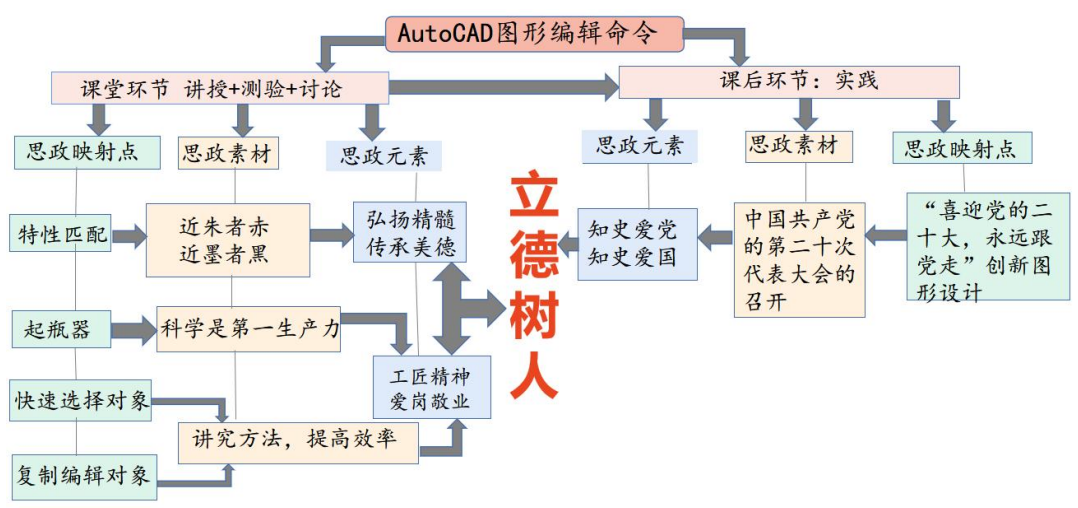

《第三章 AutoCAD 图形编辑命令》——思政实施路径图

思政实施路径图

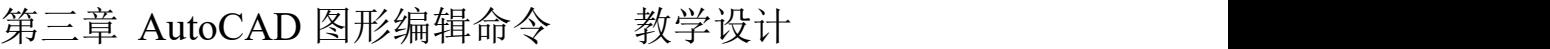

Т

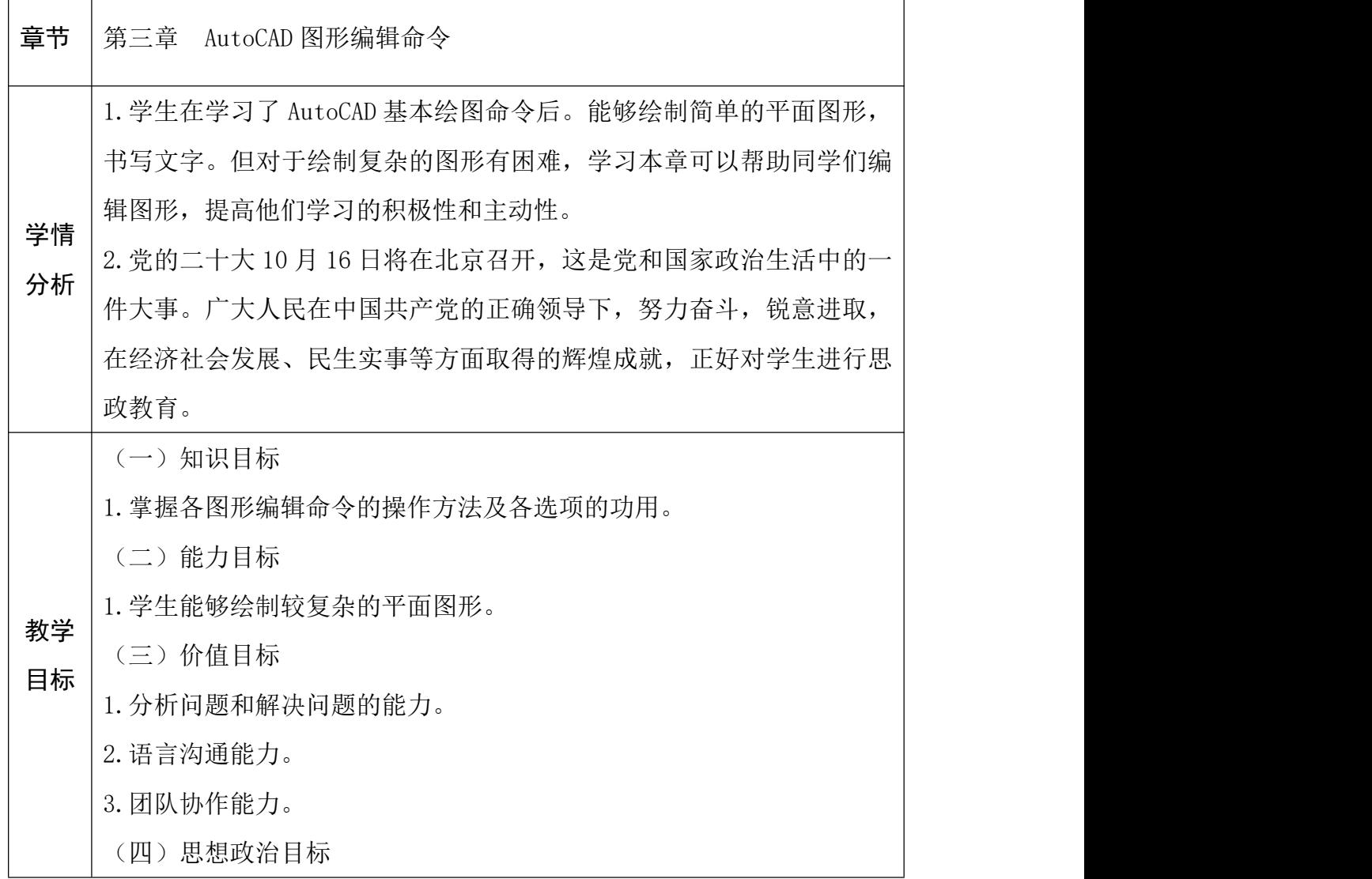

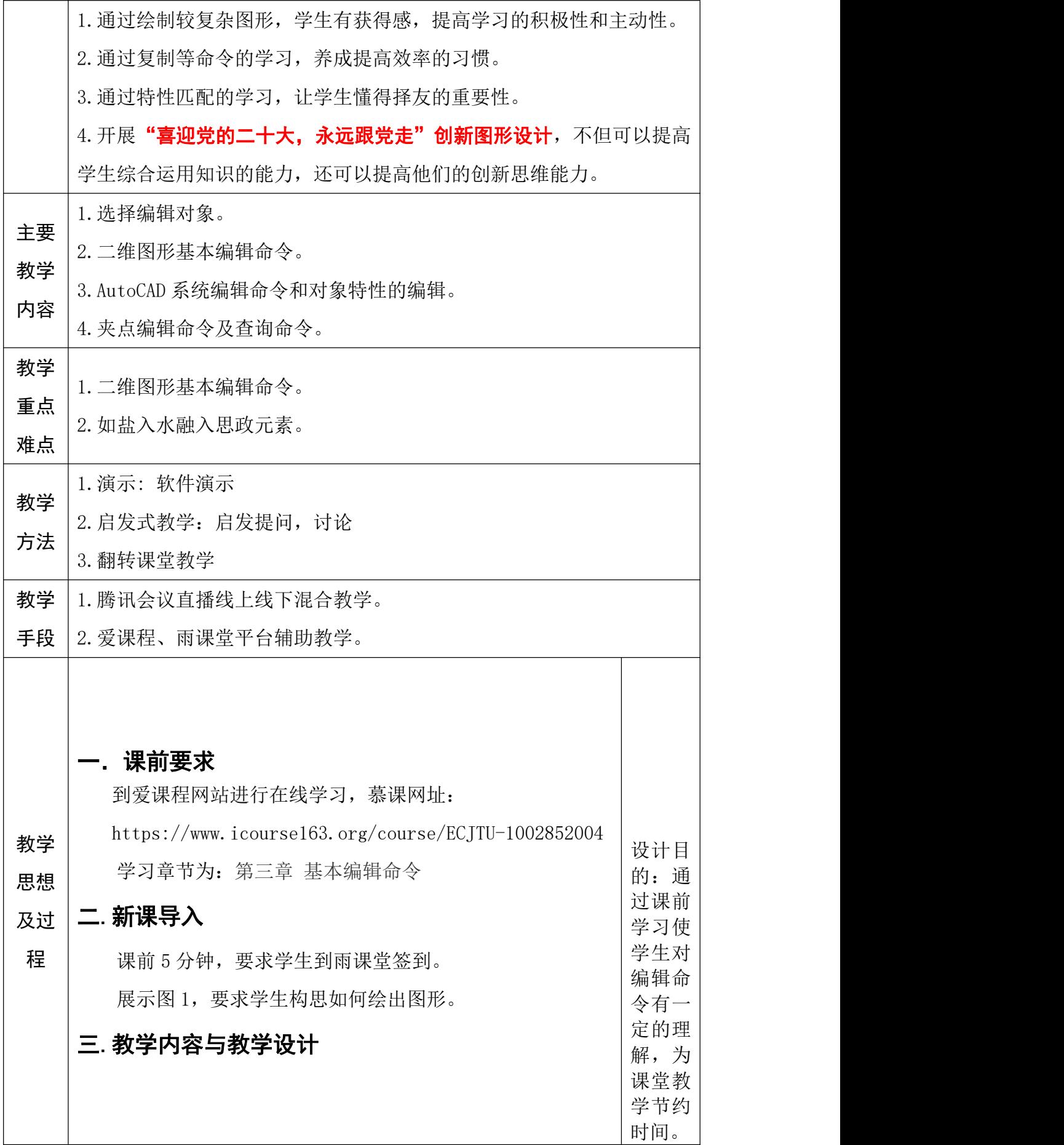

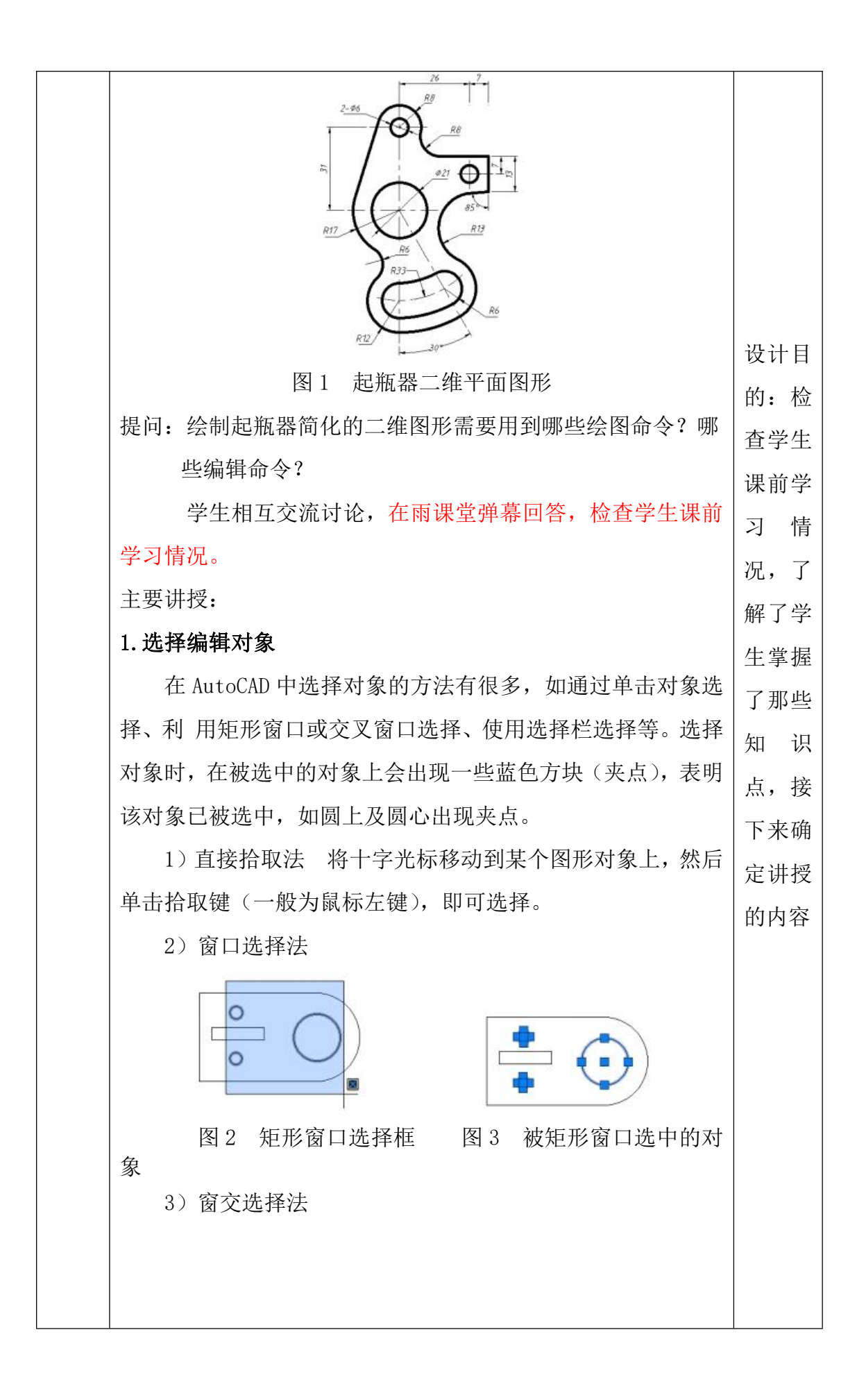

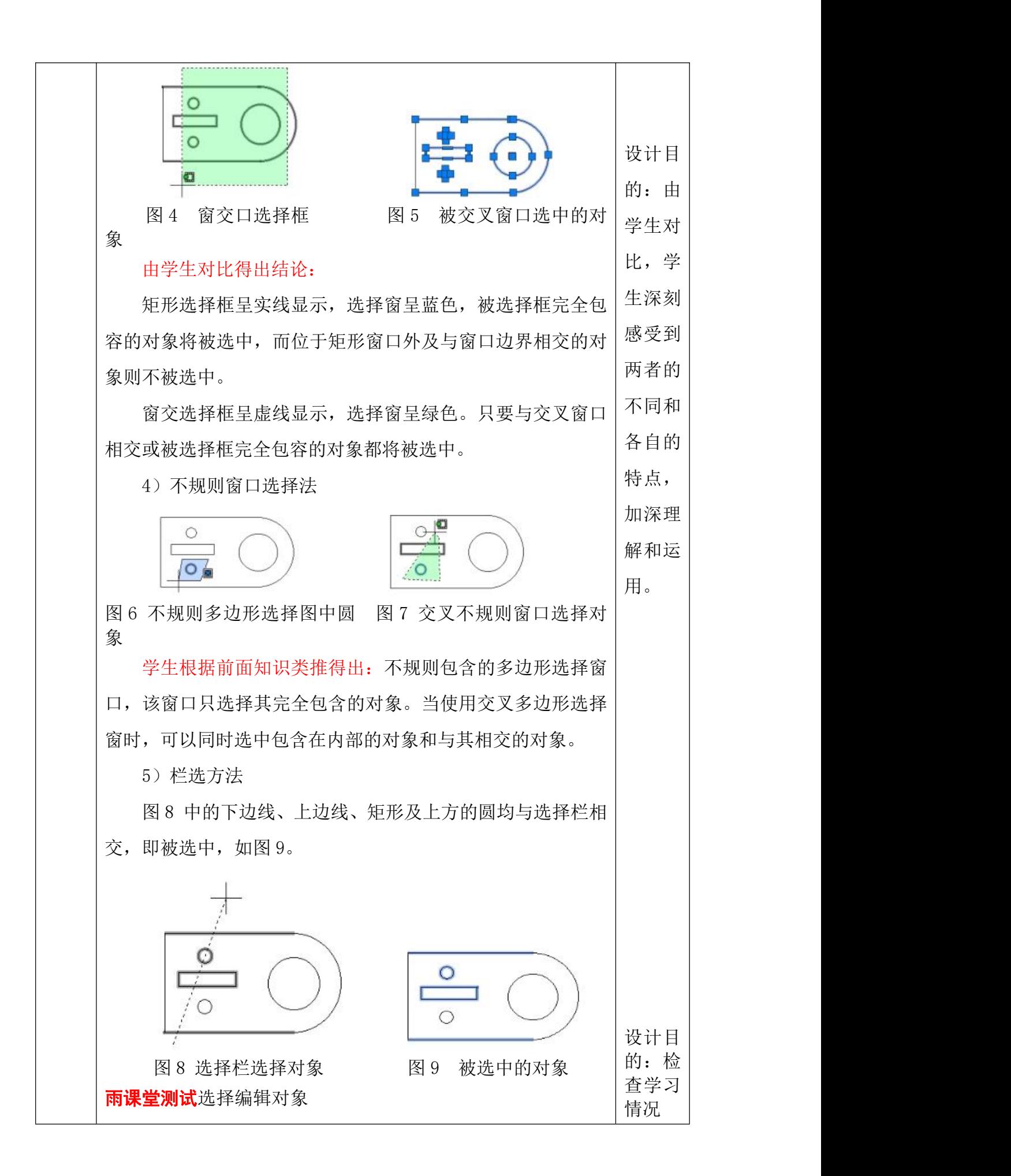

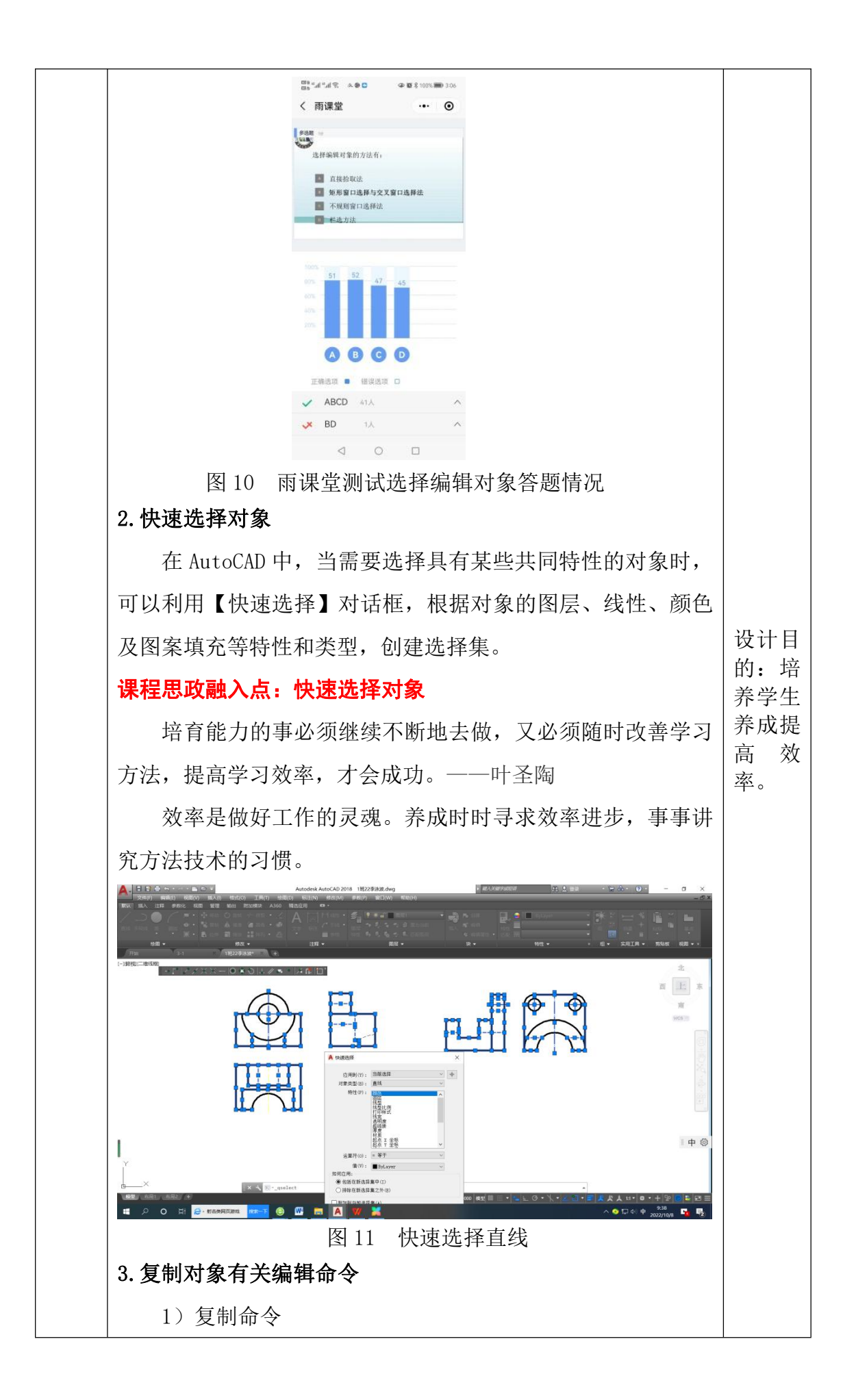

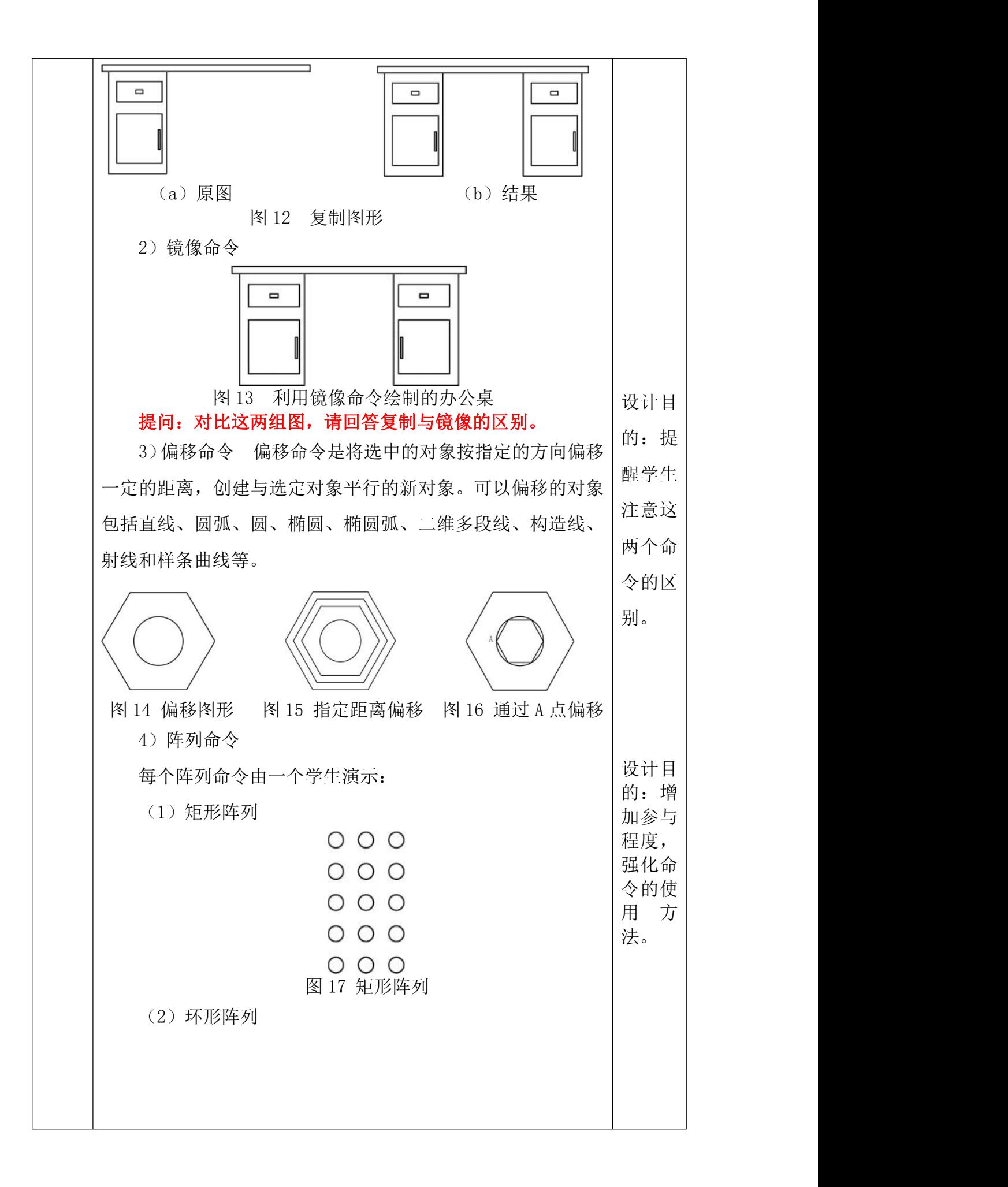

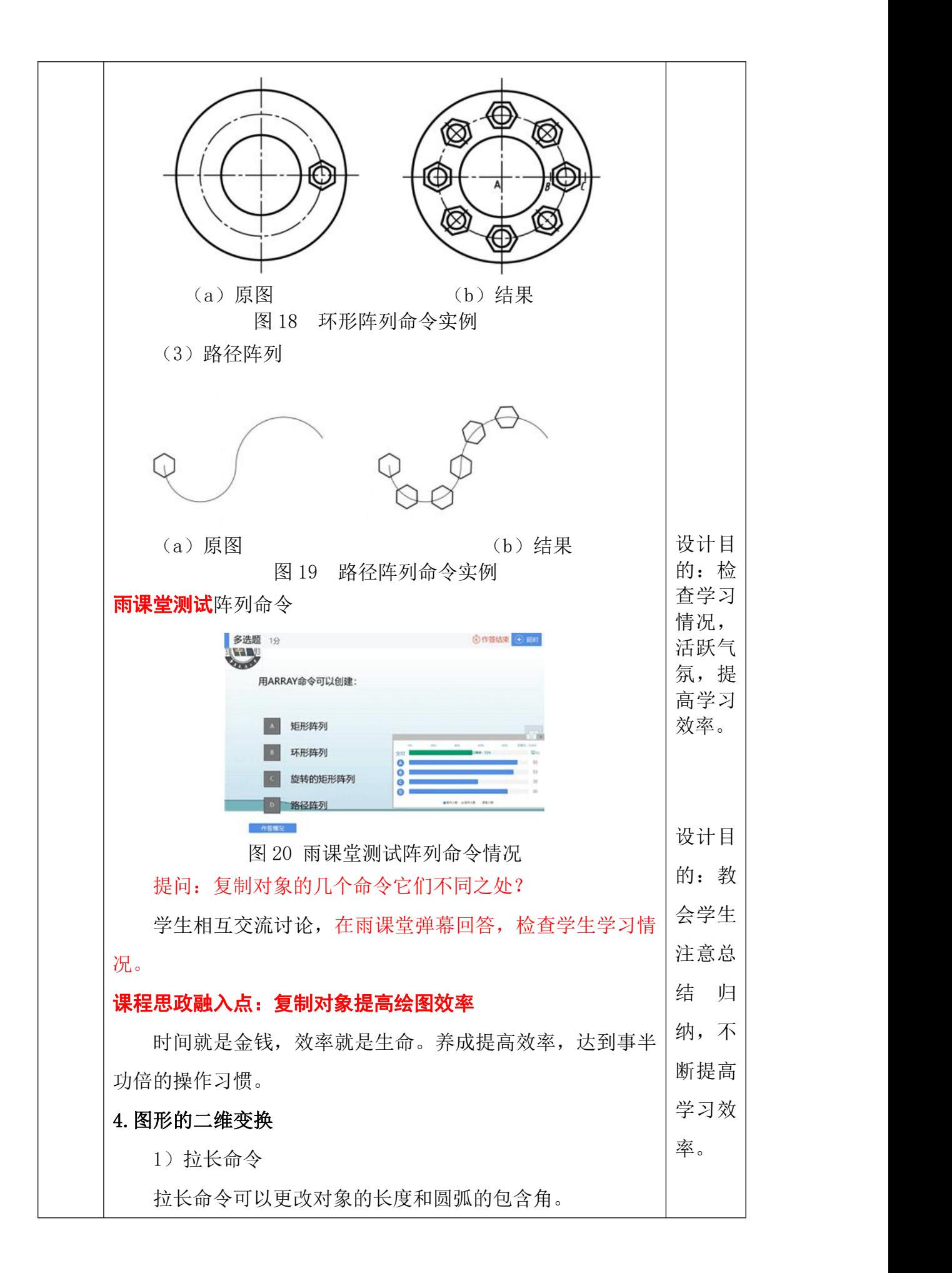

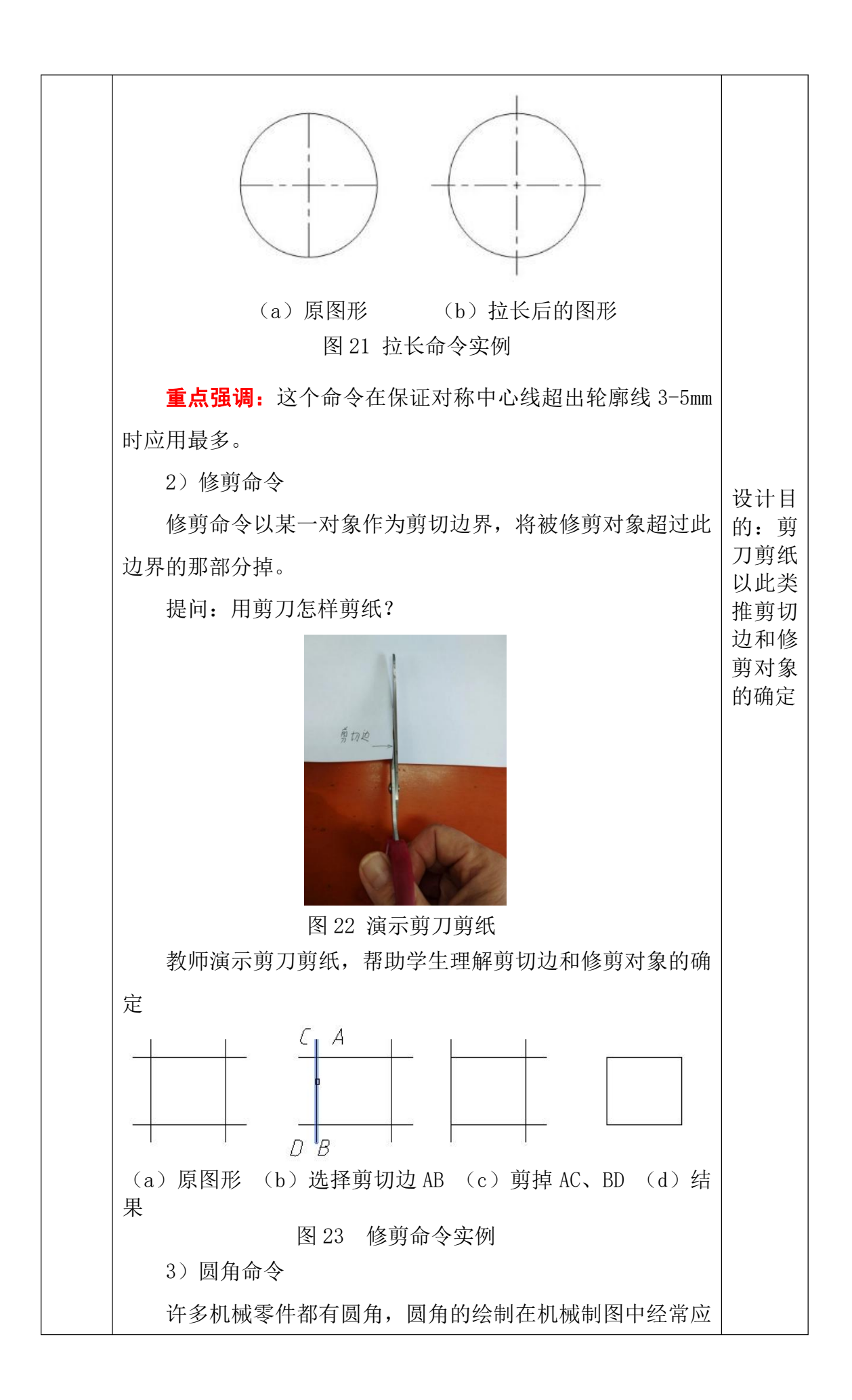

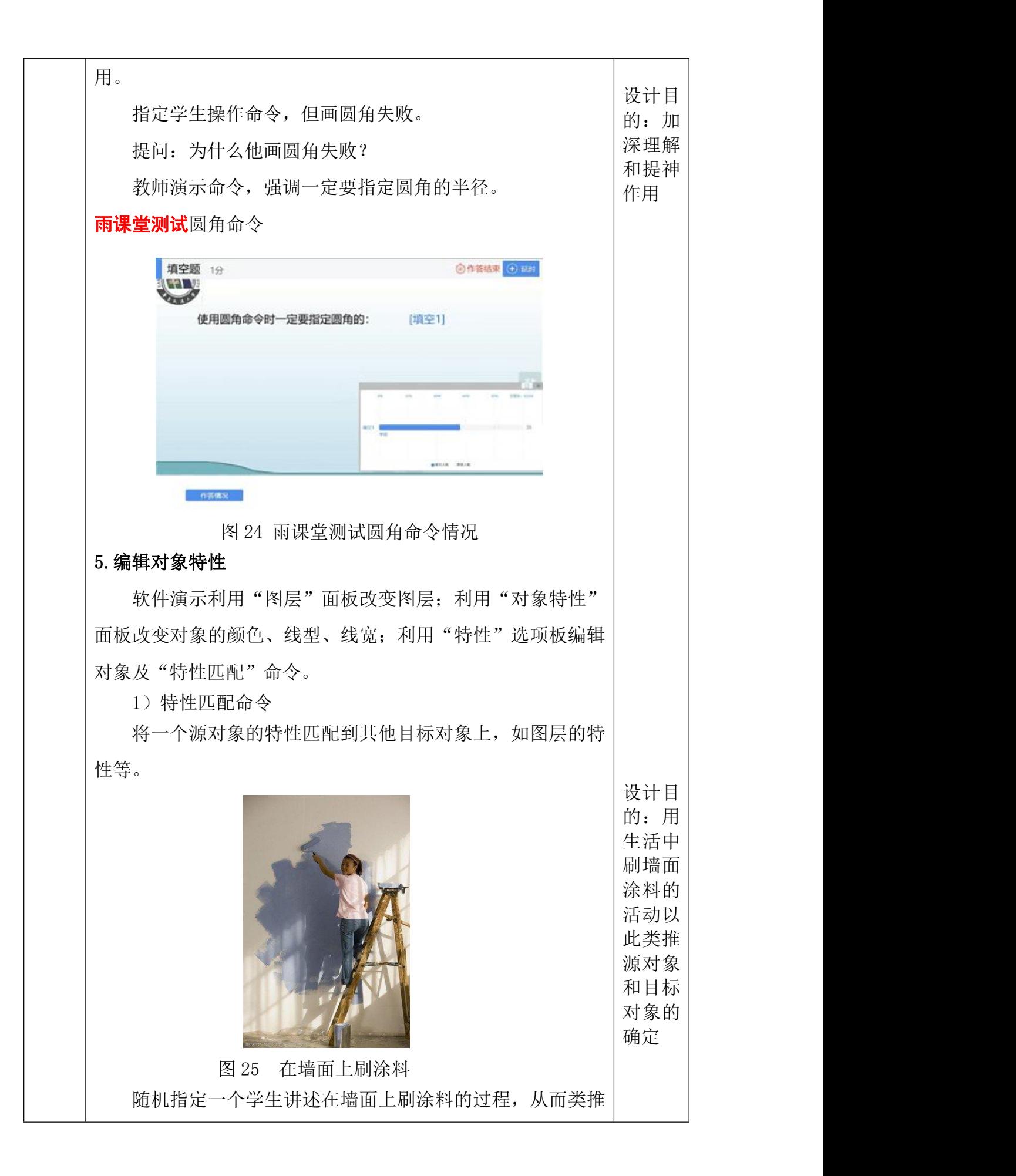

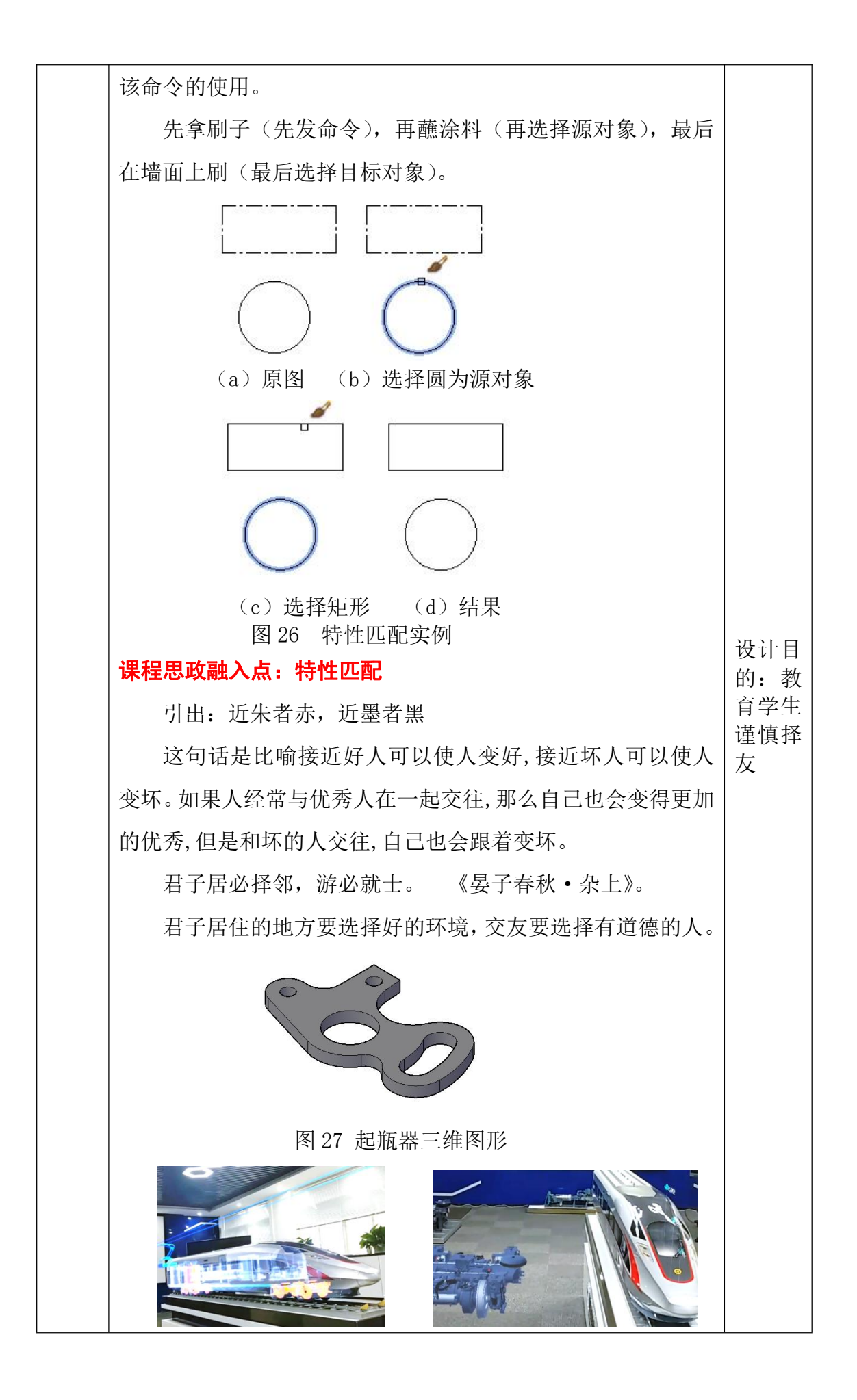

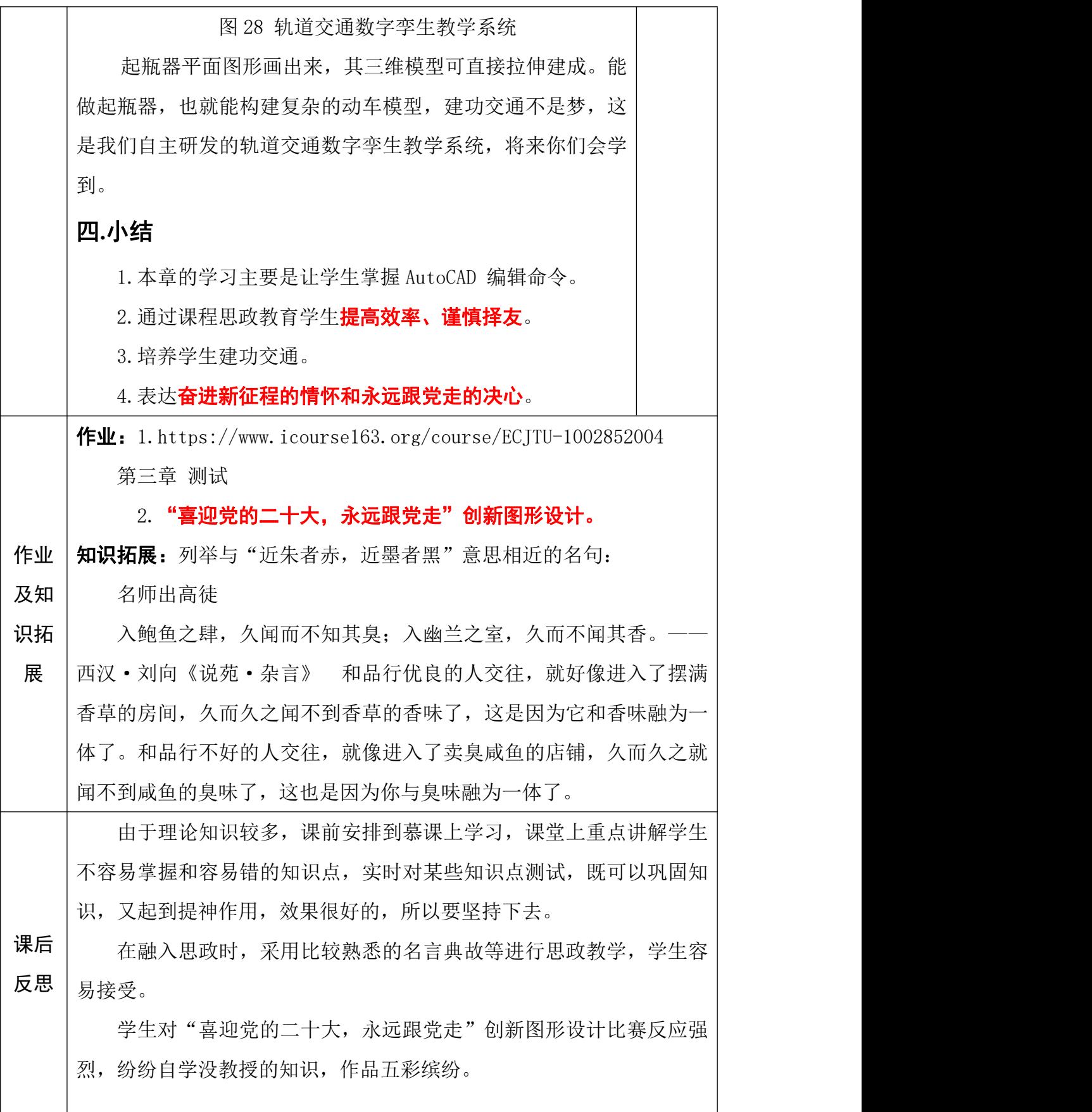

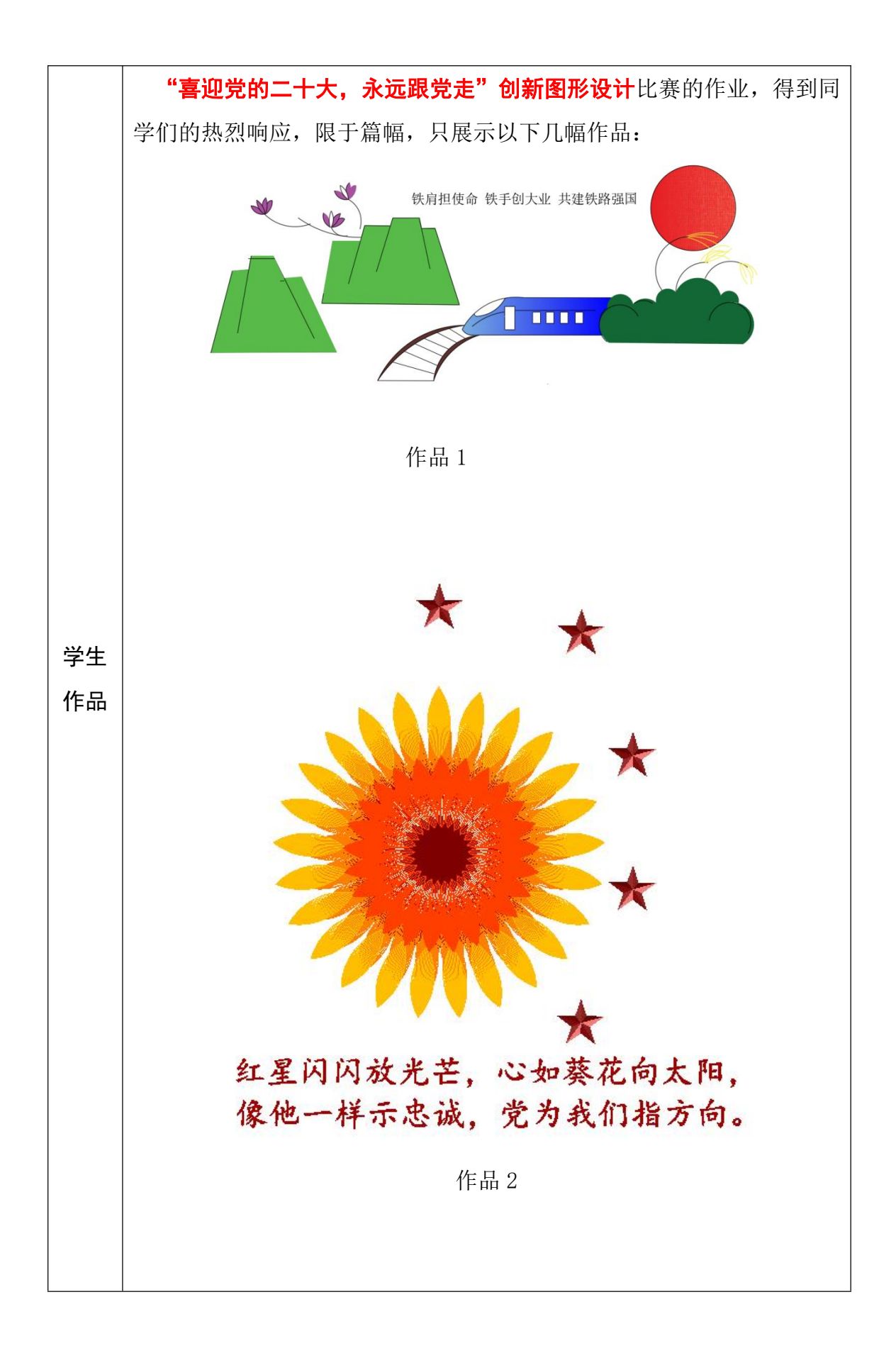

《第七章 三维绘图技术与实体造型》——思政实施路径图

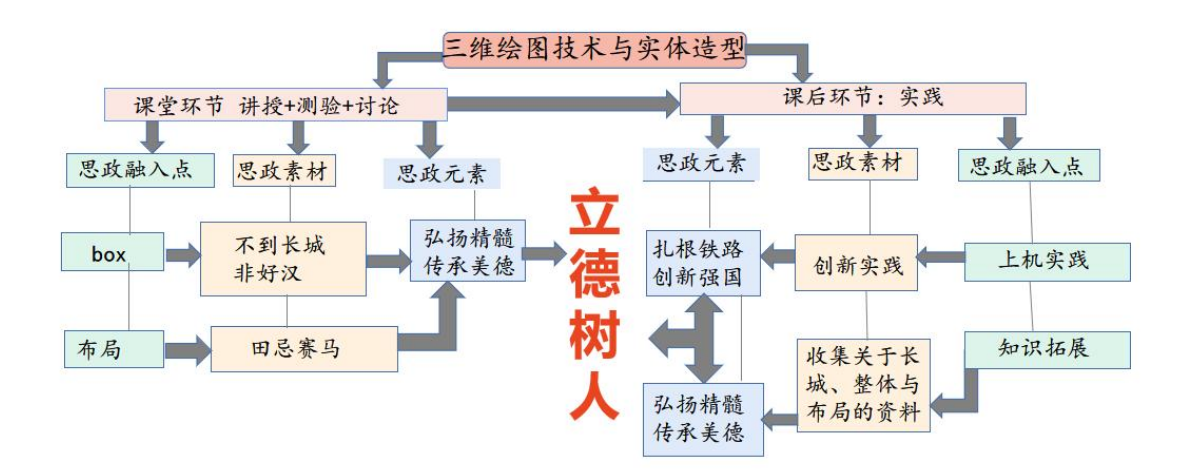

思政实施路径图

## 第七章 三维绘图技术与实体造型 教学设计

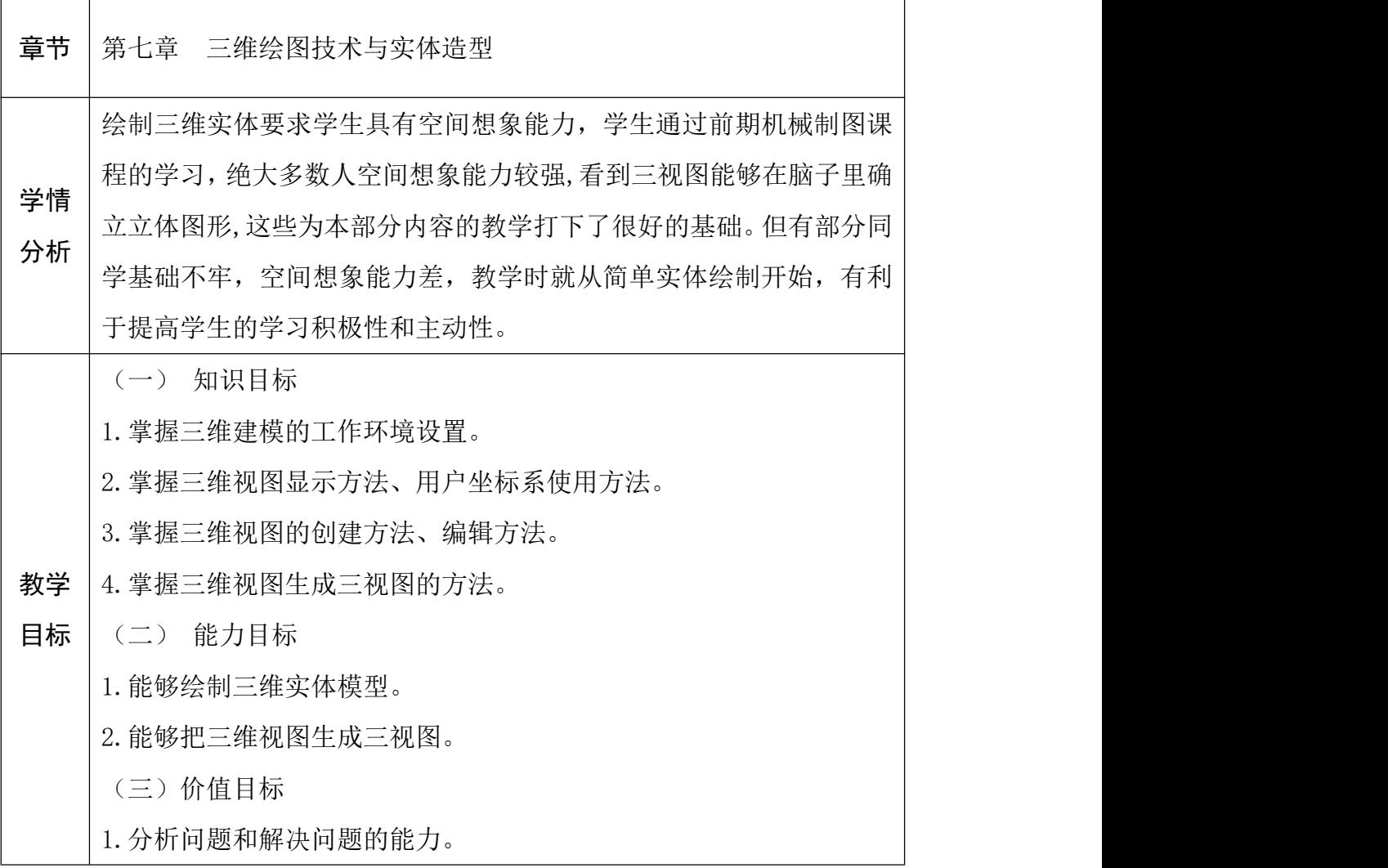

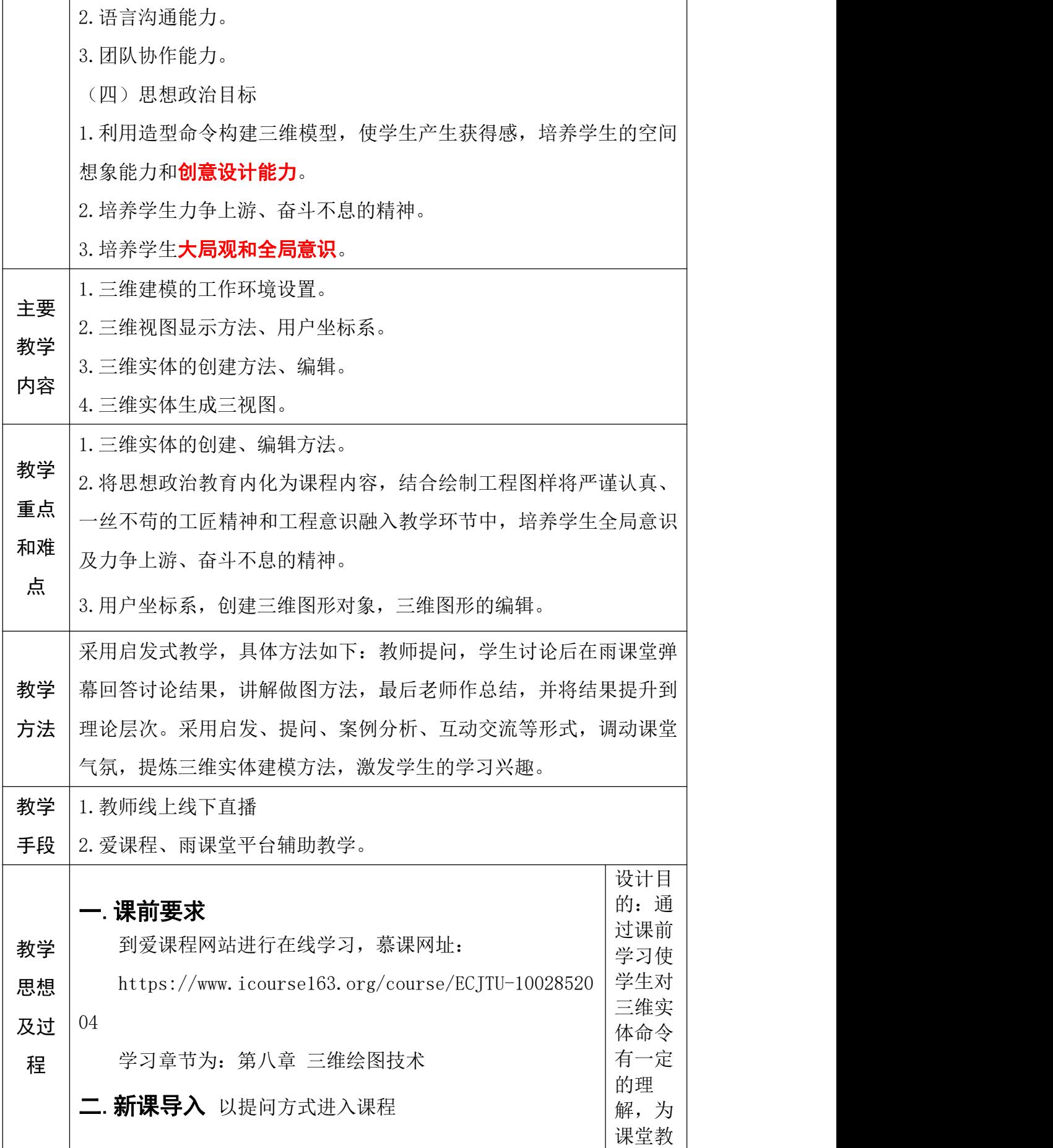

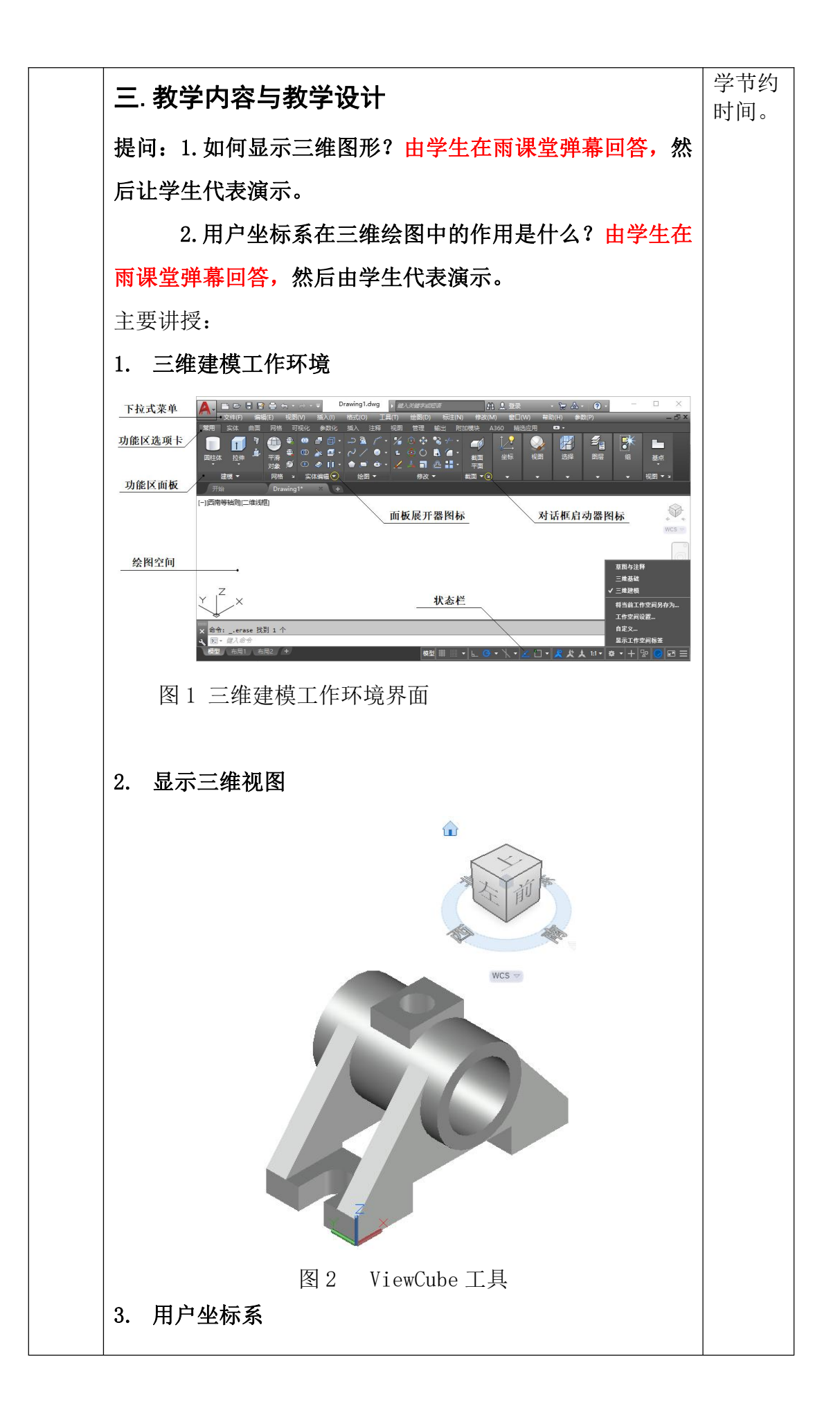

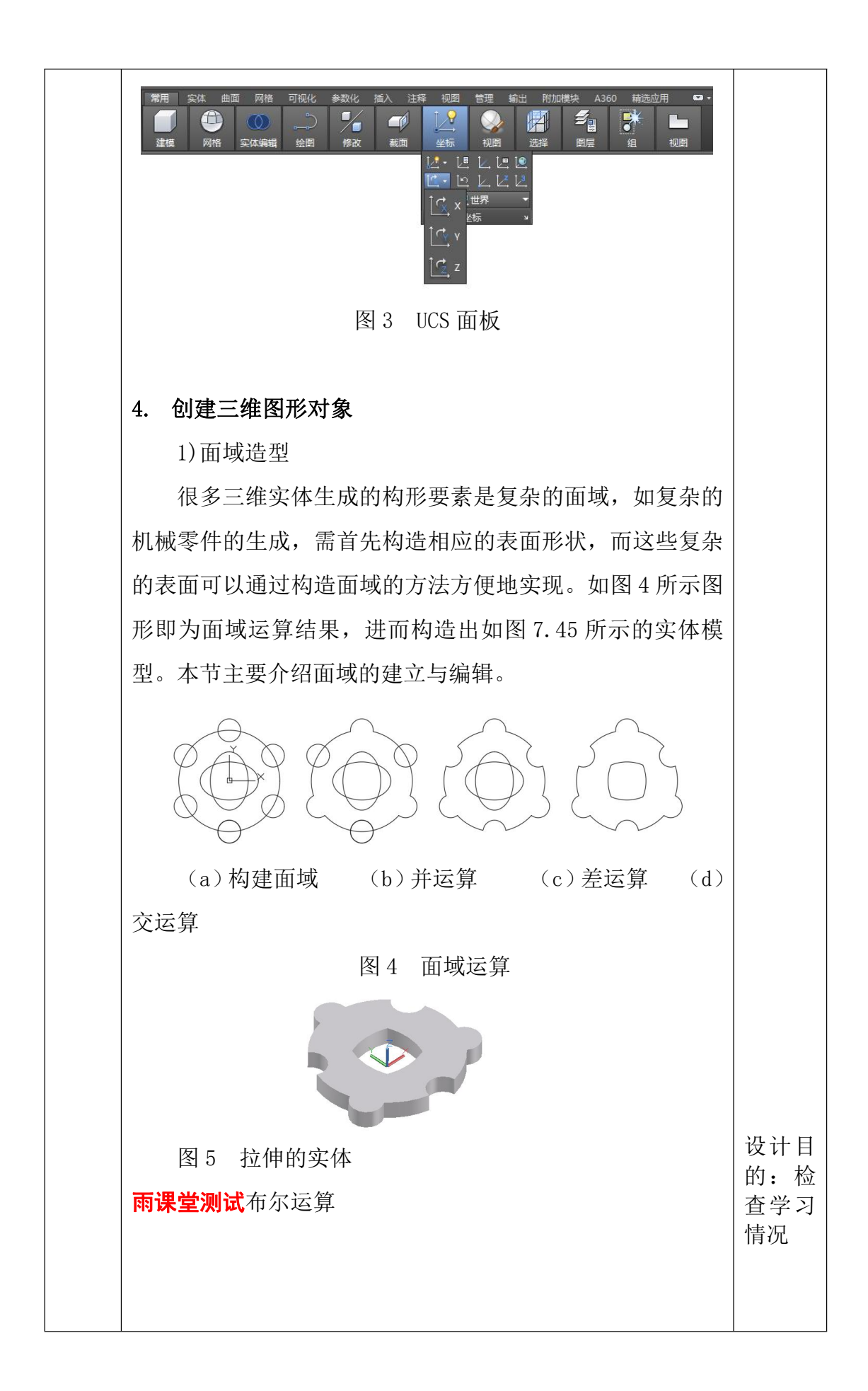

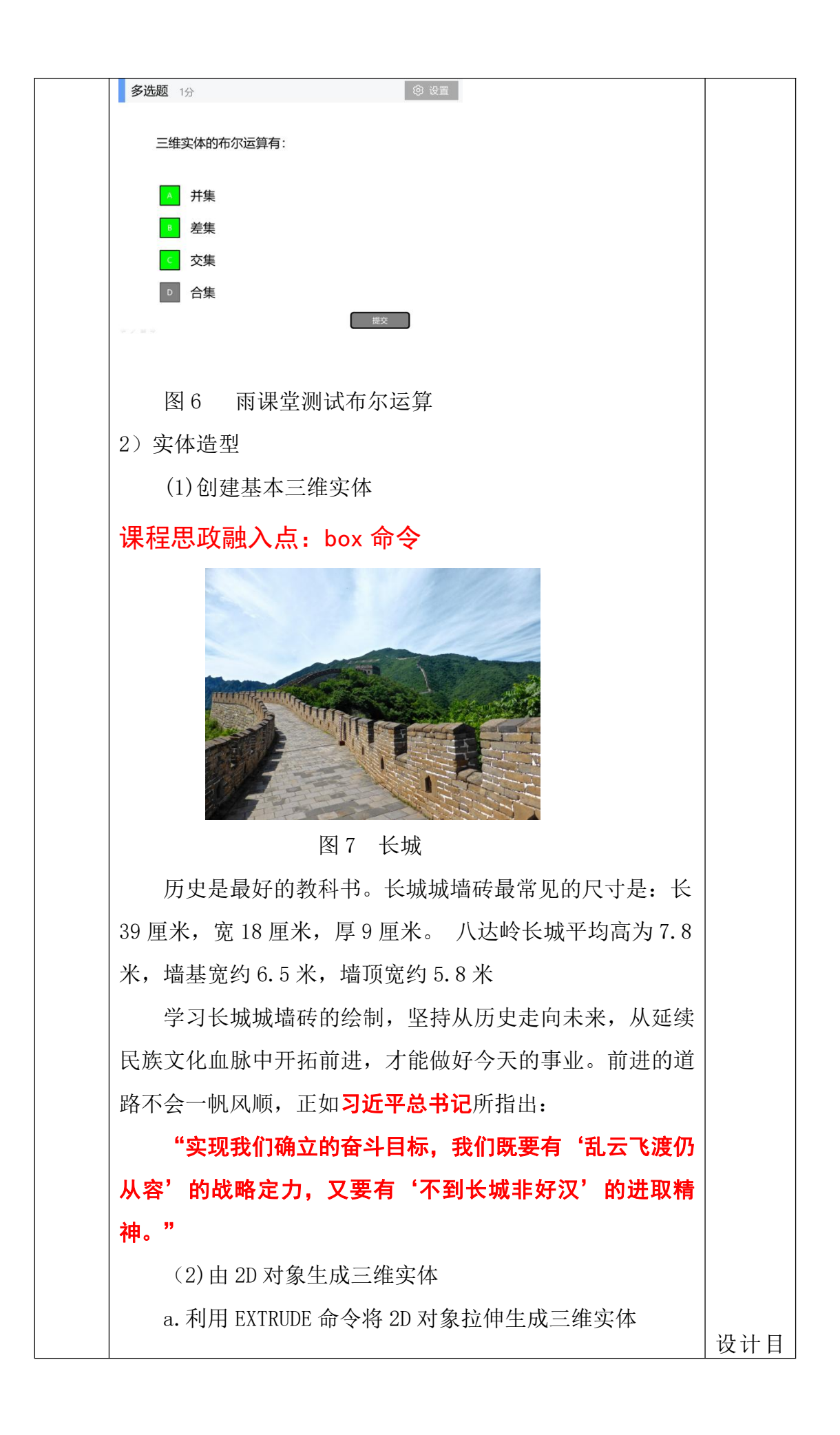

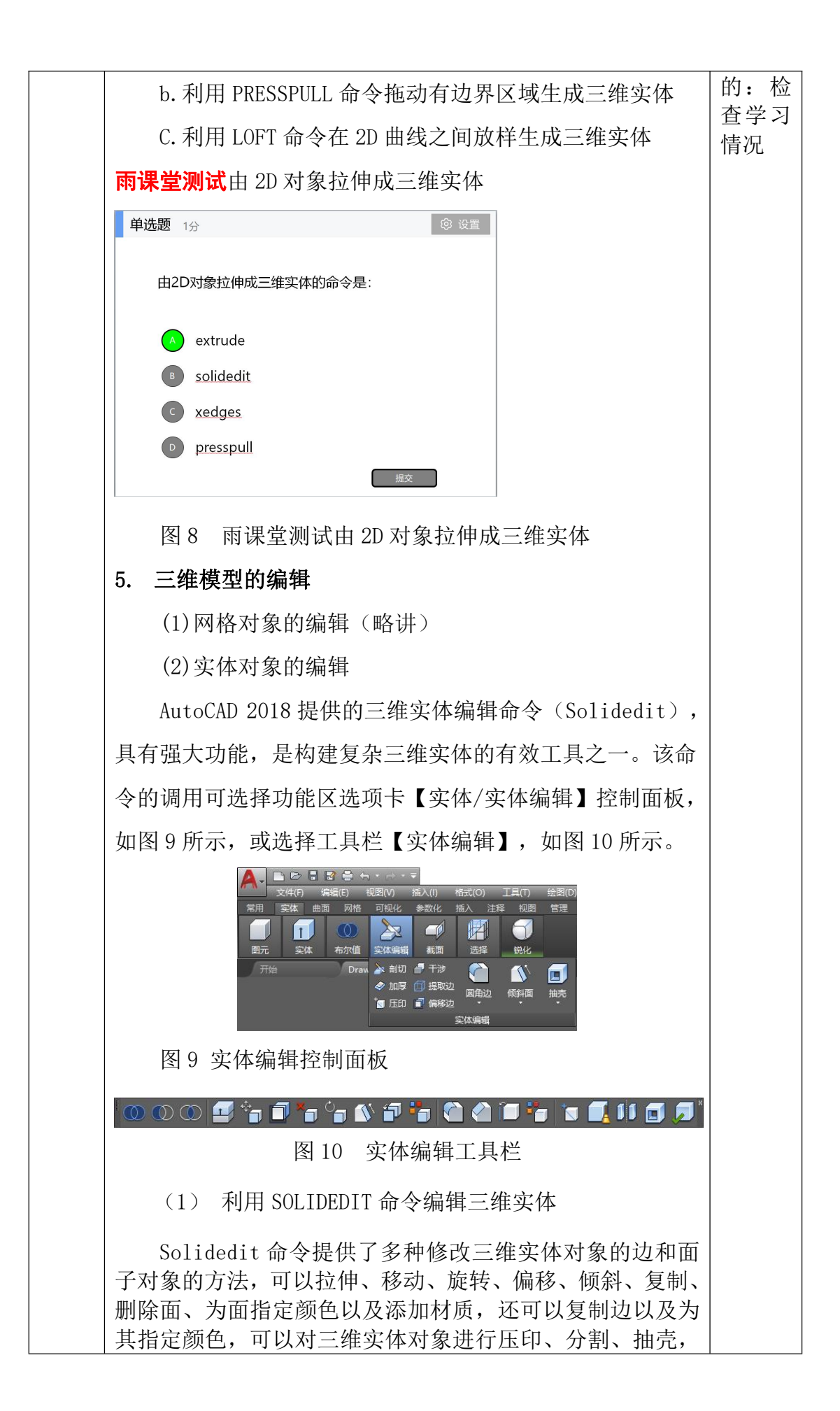

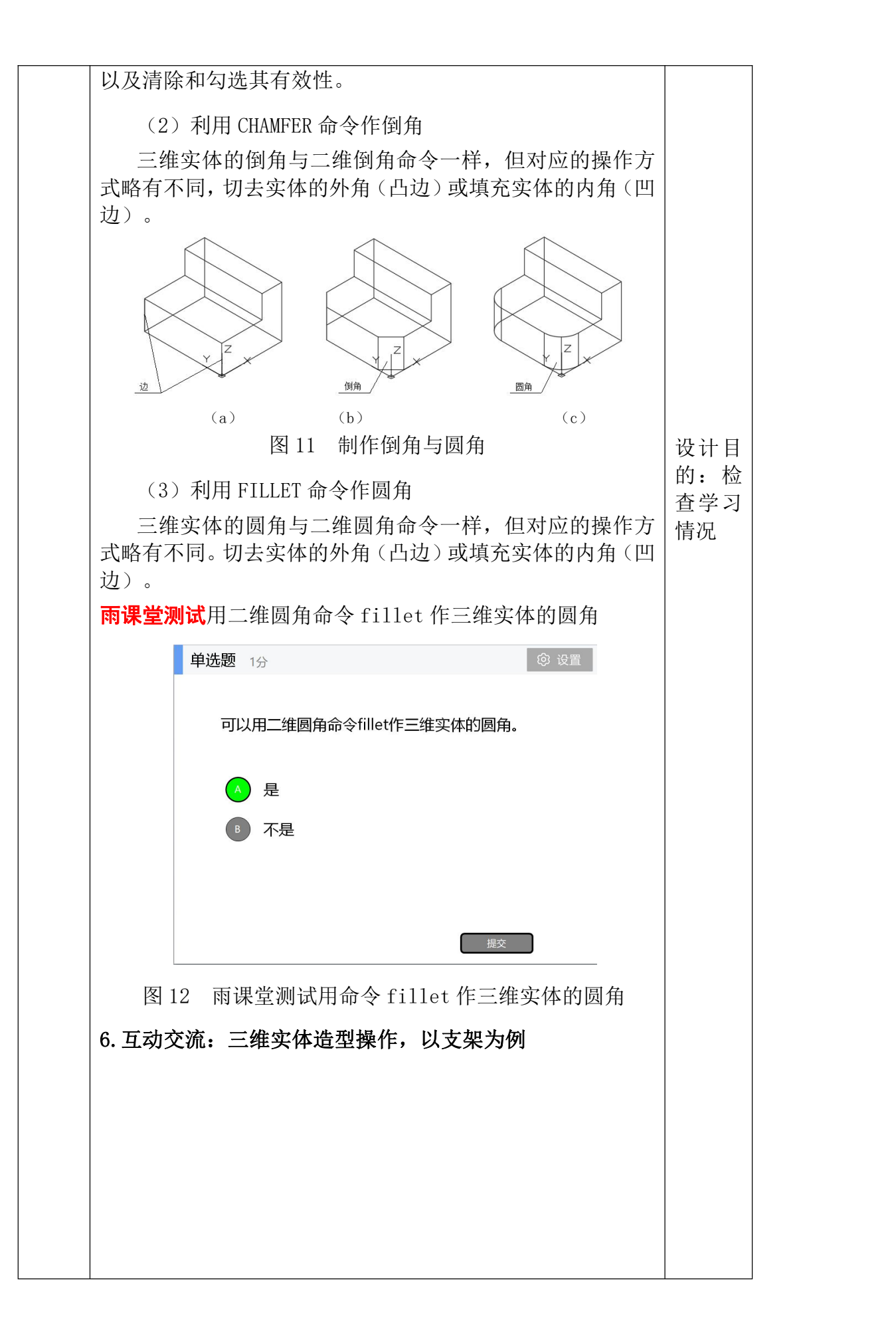

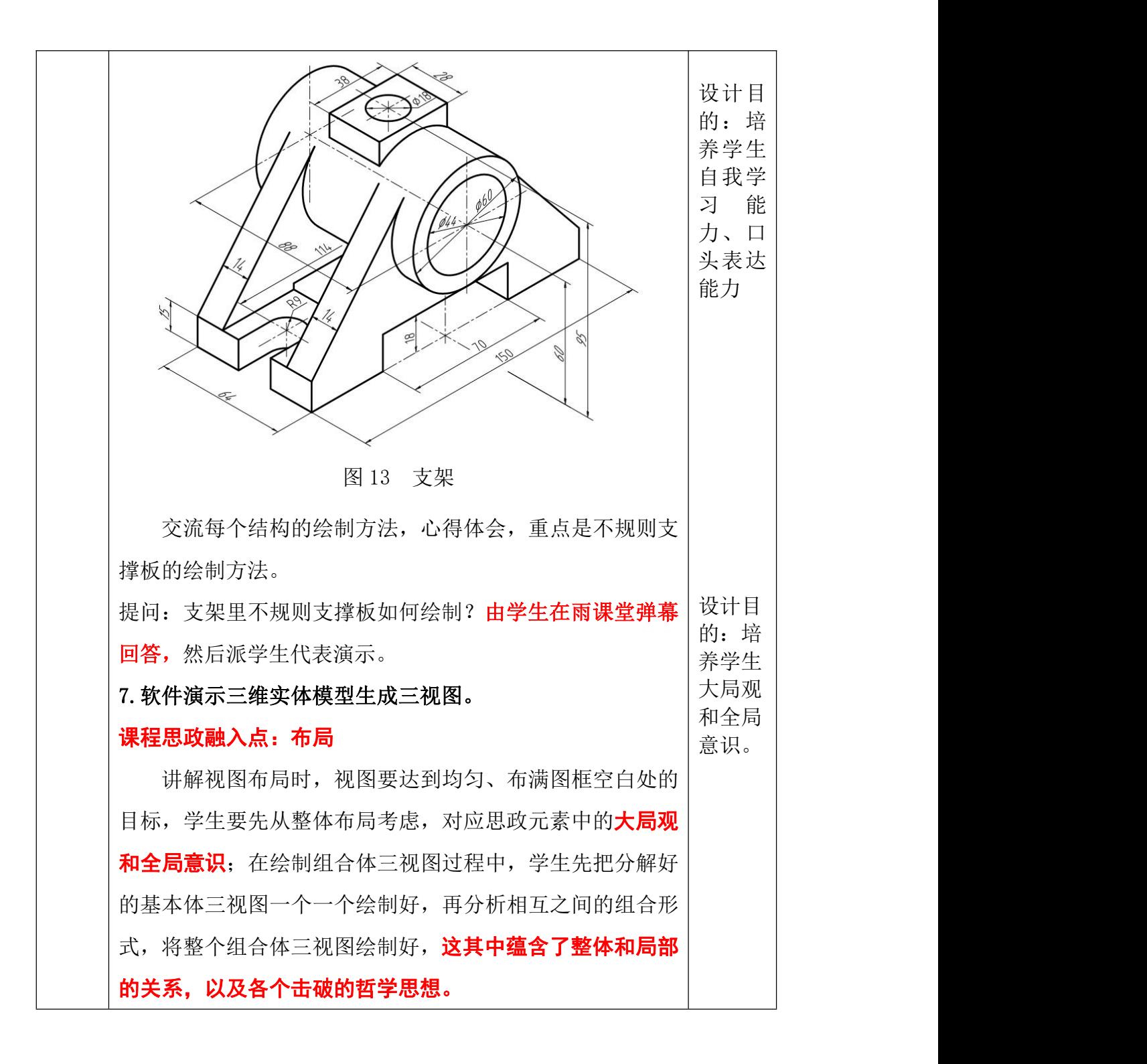

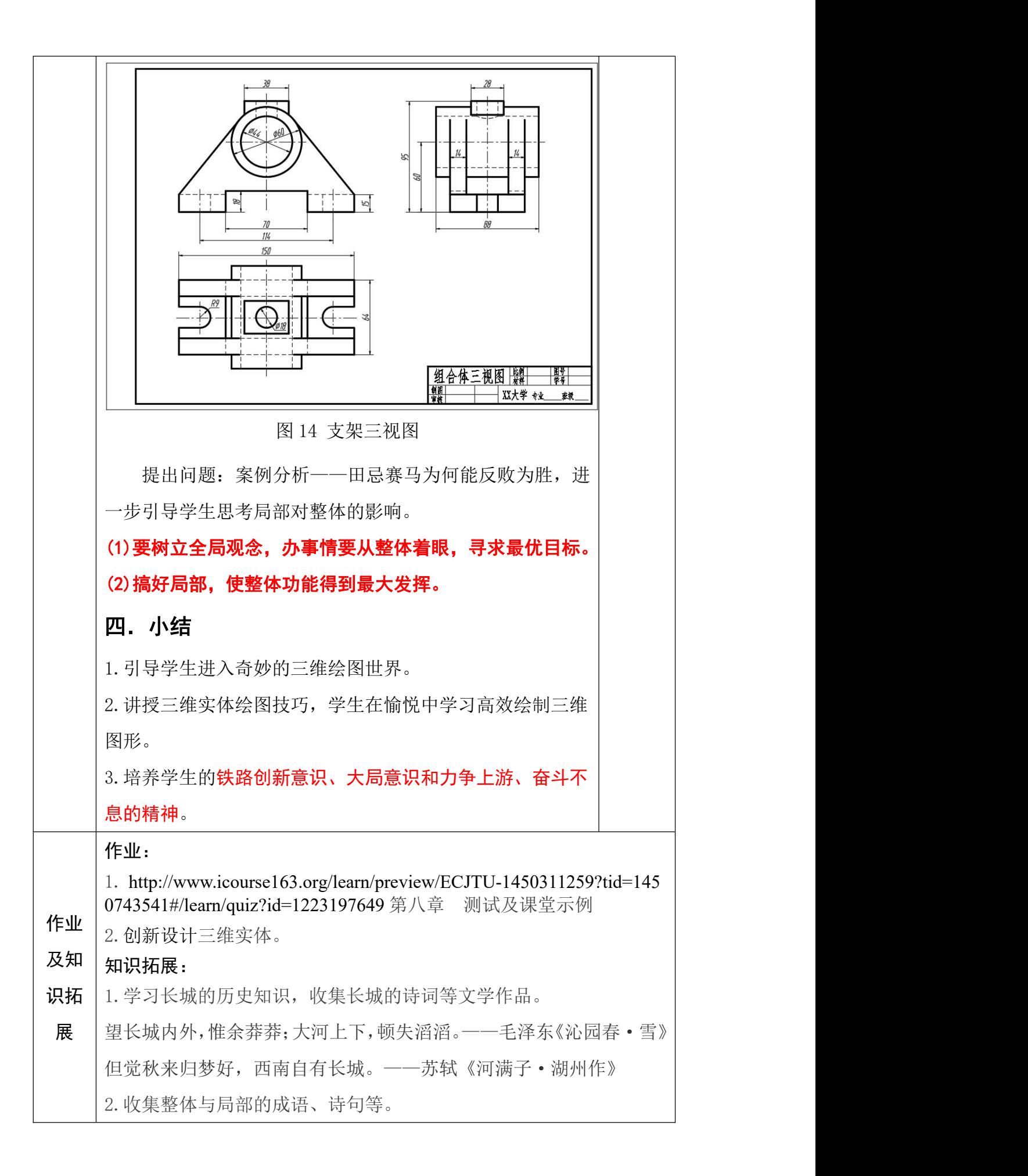

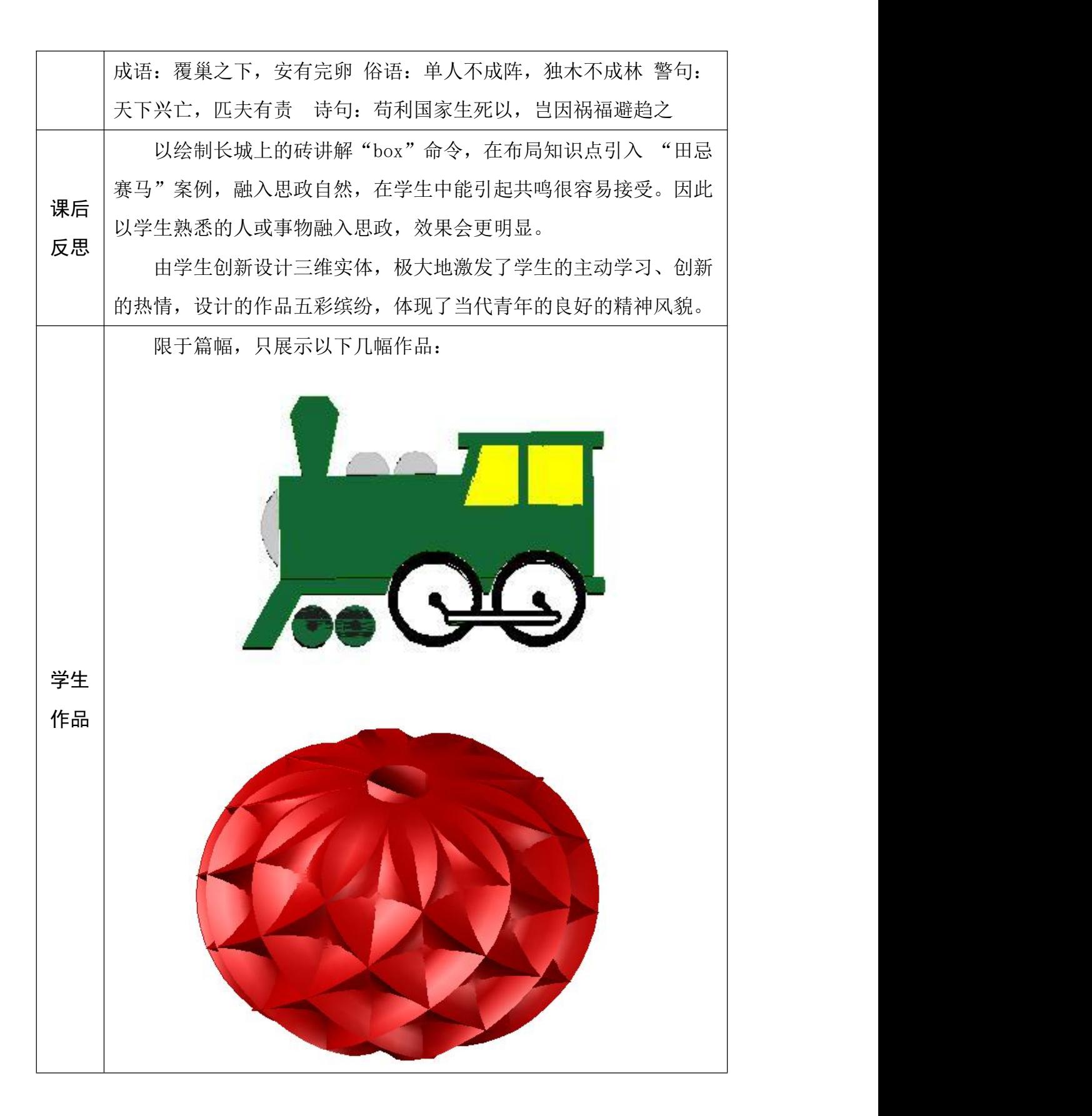

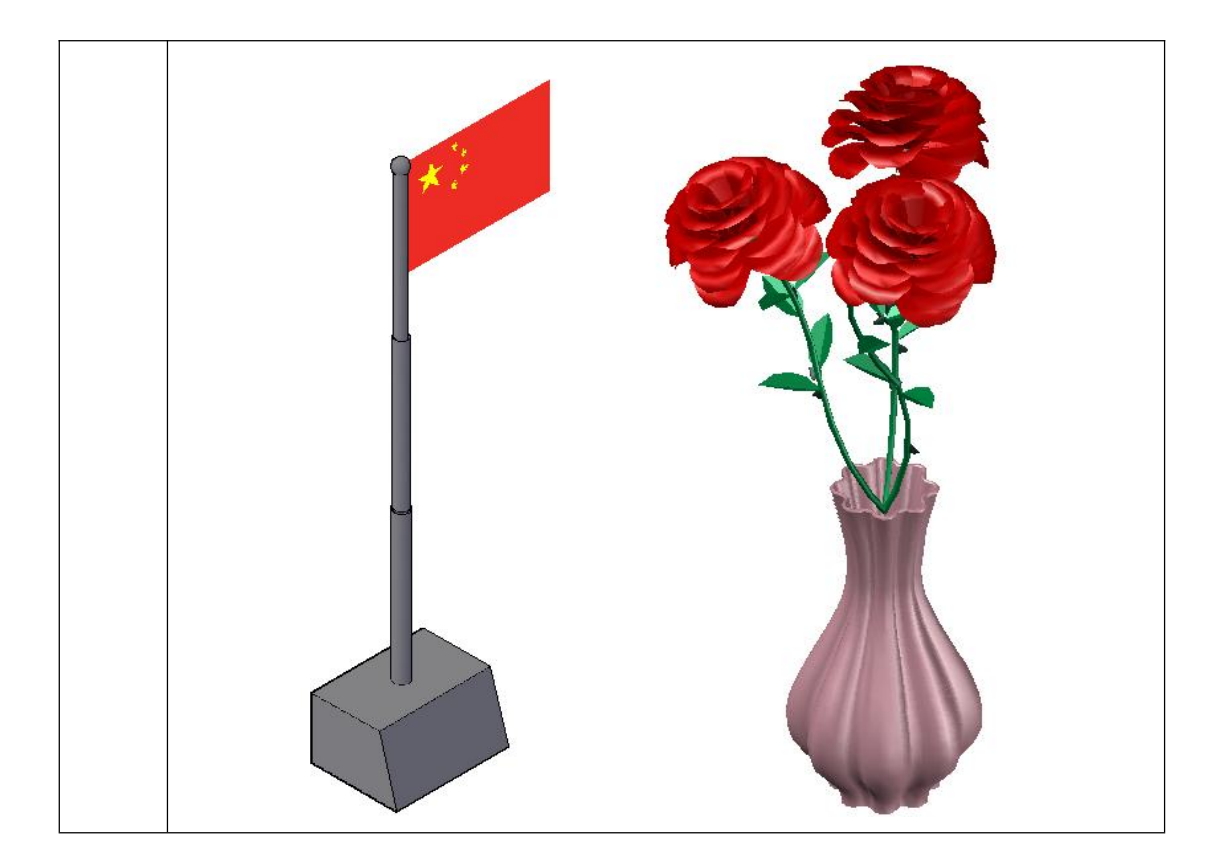

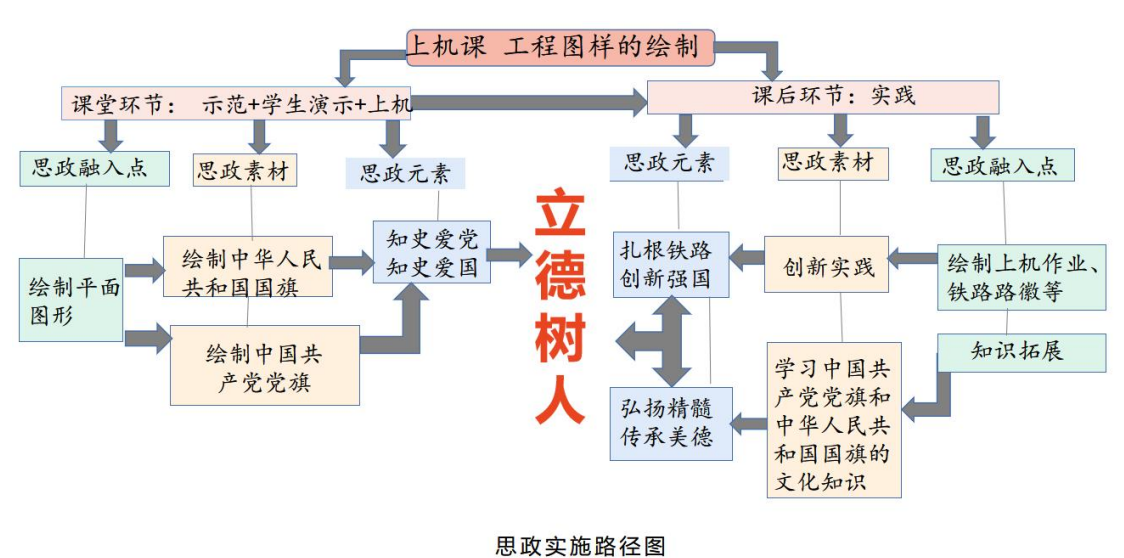

《上机 工程图样的绘制》——思政实施路径图

上机 工程图样的绘制 教学设计

| 章节 | 工程图样的绘制-以中华人民共和国国旗和中国共产党党旗为例     |
|----|----------------------------------|
|    | 学生学习了图块和绘图组织技术理论知识和中国大学慕课上相关知识   |
|    | 的测验, 对样板图的建立和属性块的制作有了清楚的认识, 对上机提 |
|    | 高绘图效率有极大的益处。                     |
| 学情 | 面对全球蔓延肆虐的新冠肺炎疫情, 以习近平同志为核心的党中央把  |
| 分析 | 呵护14亿多人民的生命健康放在第一位,饱含着人民至上、生命至上  |
|    | 的为民情怀。全国人民同心抗疫, 打赢了一场又一场战役, 大家切身 |
|    | 感受到了祖国的强大与伟大, 所以选择本次内容绘制中国共产党党旗  |
|    | 和中华人民共和国国旗。                      |
|    | (一) 知识目标                         |
|    | 1. 复习二维绘图和编辑命令, 提高绘图的技巧和速度。      |
| 教学 | 2. 掌握样板图建立方法。                    |
| 目的 | (二) 能力目标                         |
| 和要 | 1. 学生能够建立样板图。                    |
| 求  | 2. 学生可以熟练绘制二维平面图形。               |
|    | (三) 价值目标                         |
|    | 1. 分析问题和解决问题的能力。                 |

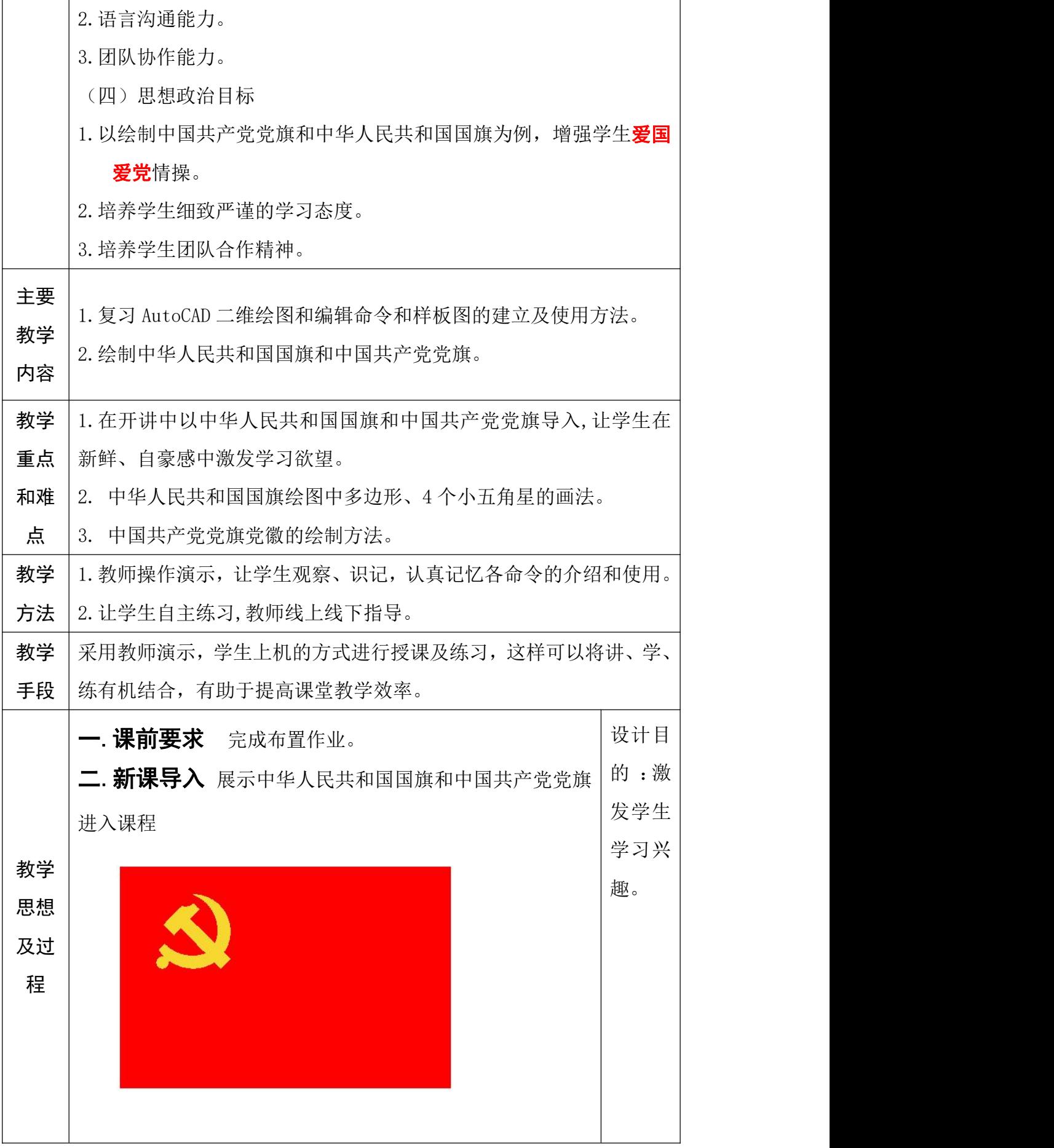

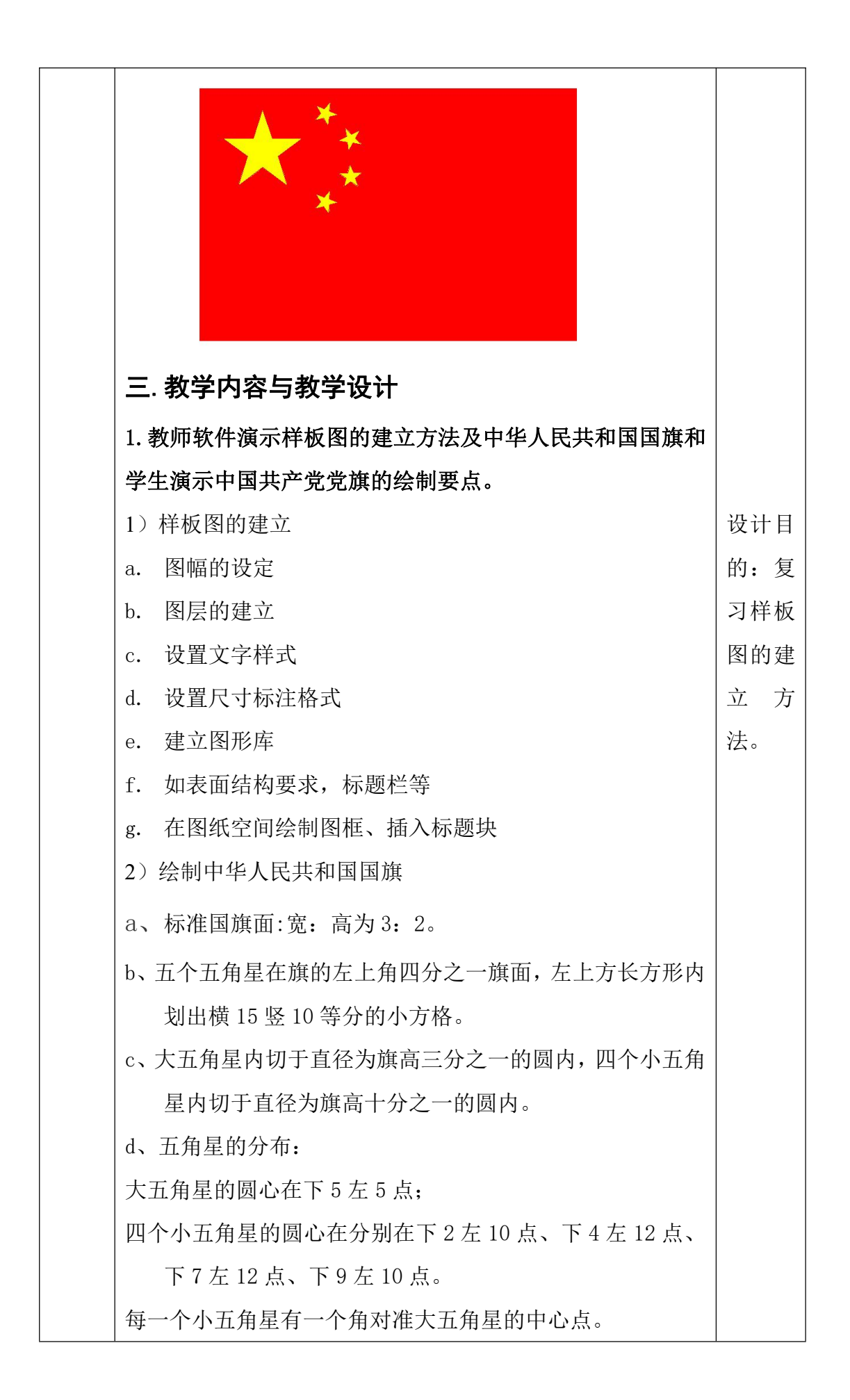

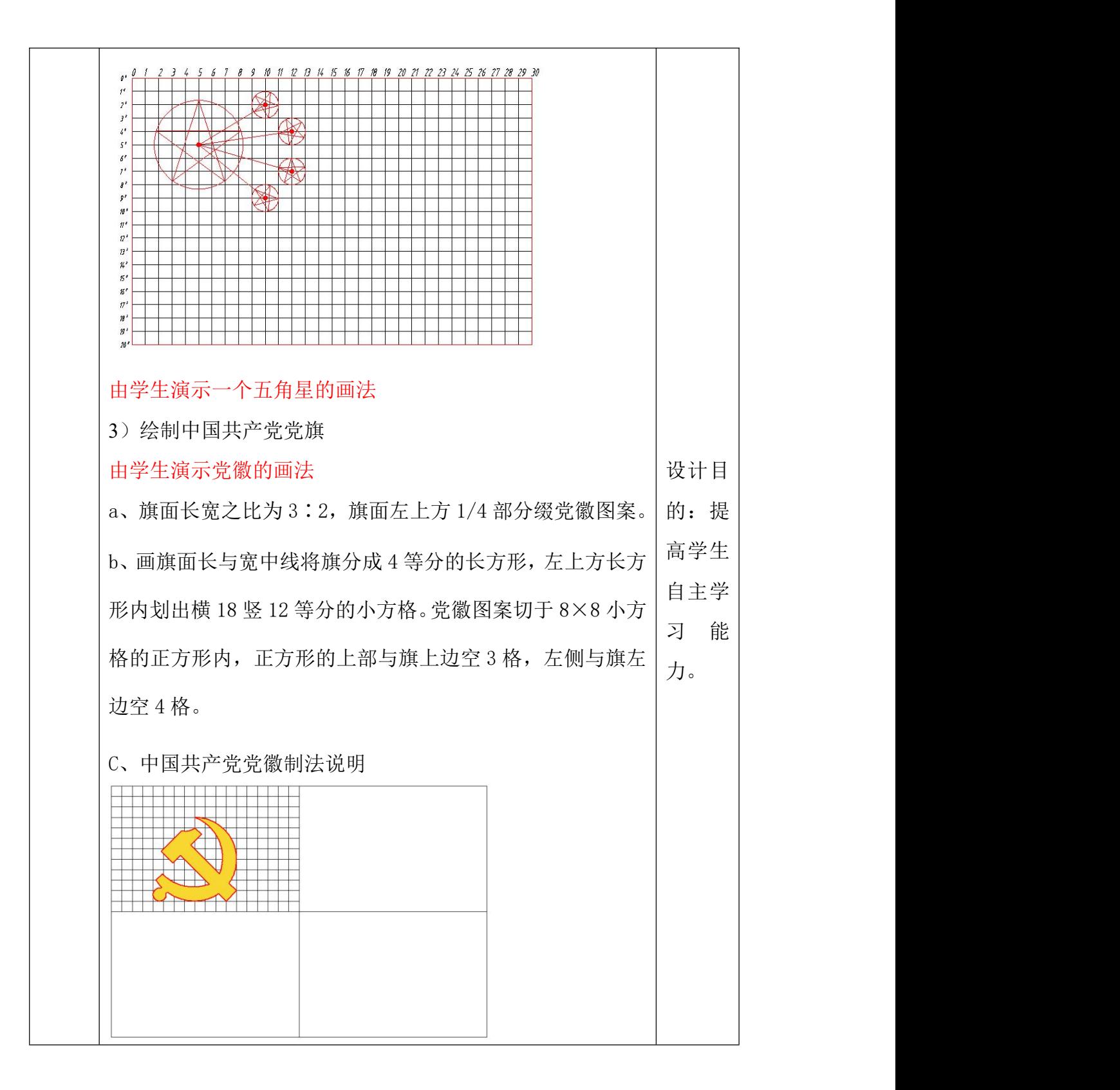

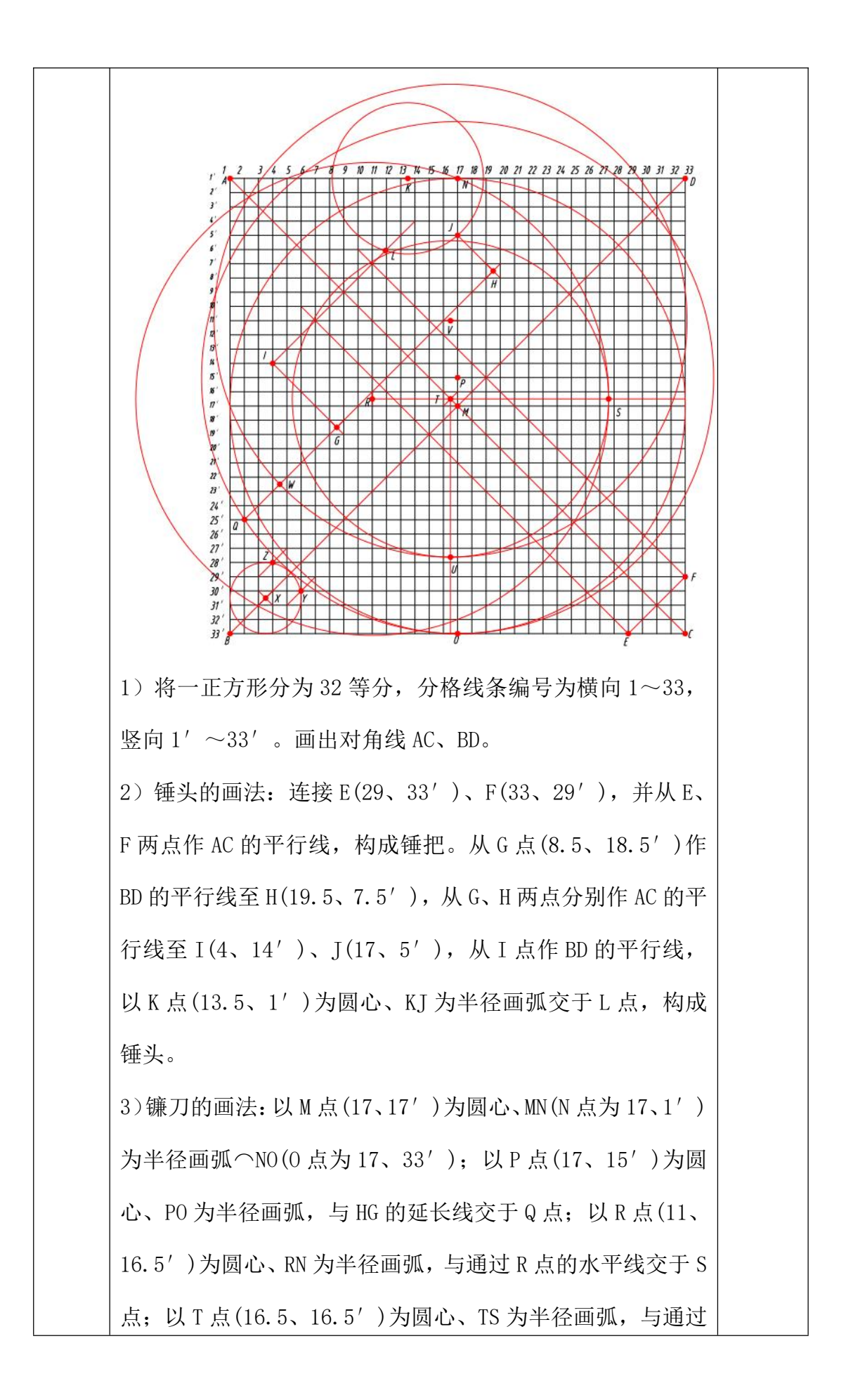

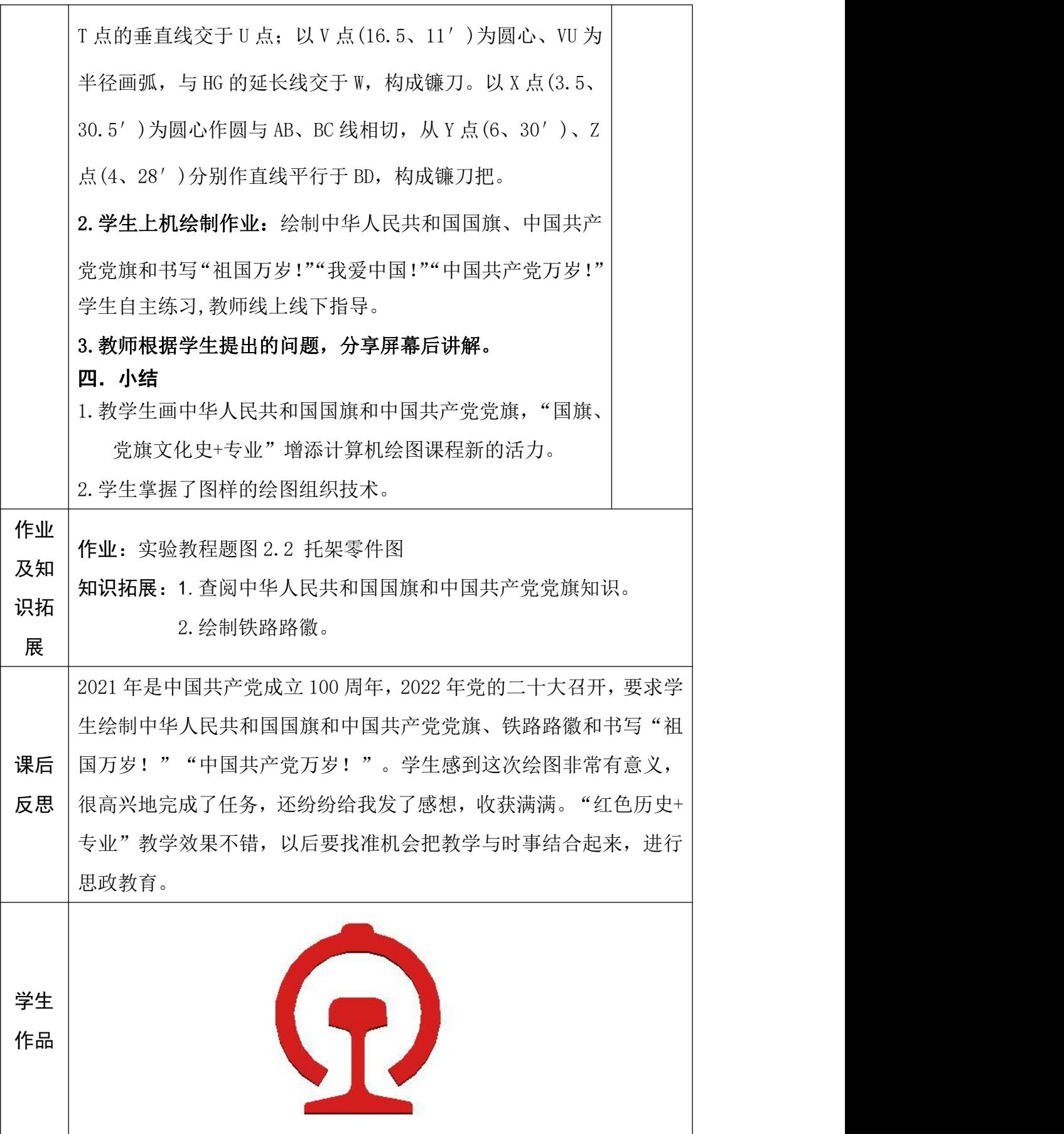